### **LAPORAN PROJEK AKHIR**

# **APLIKASI MANAJEMEN PENGARSIPAN BERKAS PADA KANTOR NOTARIS DAN PPAT SONDANG FEBRIYANTI ARITONANG, S.H., M.Kn BERBASIS WEB**

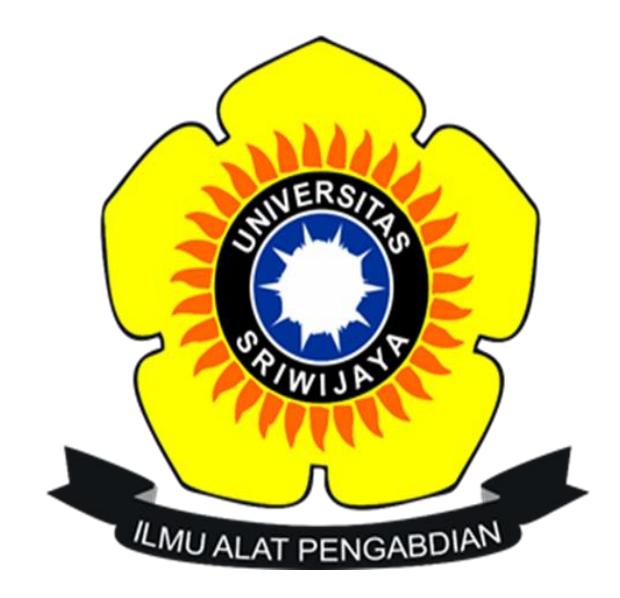

Oleh :

**Anjeli**

**09010581923055**

### **PROGRAM STUDI MANAJEMEN INFORMATIKA**

### **PROGRAM DIPLOMA KOMPUTER**

### **UNIVERSITAS SRIWIJAYA**

**2022**

#### **LEMBAR PENGESAHAN**

### APLIKASI MANAJEMEN PENGARSIPAN BERKAS PADA KANTOR NOTARIS DAN PPAT SONDANG FEBRIYANTI ARITONANG, S.H., M.Kn.

#### **BERBASIS WEB**

Sebagai salah satu syarat untuk menyelesaikan Projek Akhir Program Studi Manajemen Informatika Jenjang Diploma III

Oleh:

Anjeli

09010581923055

Palembang, Juli 2022

Mengetahui Pembimbing I, M. Rudi Sanjaya, S.Kom., M.Kom NIP. 19861 272019031005

Pembimbing II

Bayu Wijaya Putra, S.Kom., M.Kom

NIP. 198803052019031010

Mengetahui,

Koordinator Program Studi Manajemen Informatika,

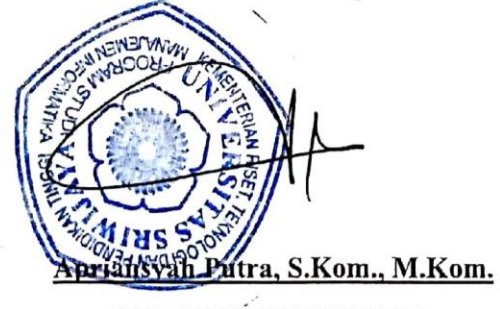

NIP. 197704082009121001

#### HALAMAN PERSETUJUAN

#### Telah Diuji dan Lulus Pada:

Hari : Senin

Tanggal : 25 Juli 2022

#### Tim Penguji:

- : Deddy Kurniawan, M.Sc. Ketua Sidang  $1.$
- : M. Rudi Sanjaya, S.Kom, M. Kom. 2. Pembimbing I
- : Bayu Wijaya Putra, S.Kom, M.Kom. Pembimbing II  $3.$
- : Rusdi Efendi, M.Kom. Penguji  $4.$

Mengetahui,

Koordinator Program Studi Manajemen Informatika,

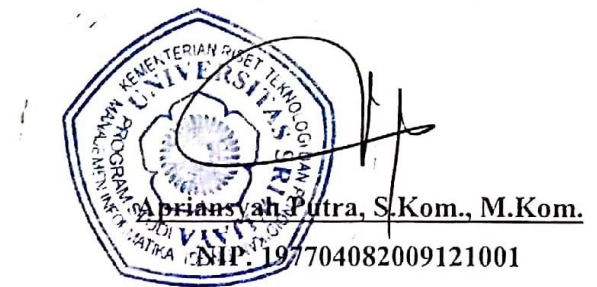

#### **SURAT PERNYATAAN**

Saya yang bertanda tangan dibawah ini :

Nama : Anjeli

**NIM** : 09010581923055

Program Studi : Manajemen Informatika

Dengan ini menyatakan bahwa:

- 1. Dalam penyusunan penulisan projek akhir harus bersifat orisinil dan tidak melakukan plagiarisme baik produk software/hardware.
- 2. Dalam penyelesaian projek akhir dilaksanakan di Laboratorium Fakultas Ilmu Komputer Universitas Sriwijaya dan tidak dikerjakan oleh pihak lain diluar civitas akademik Fakultas Ilmu Komputer Universitas Sriwijaya.

Demikian pernyataan ini saya buat dengan sebenar-benarnya dan bersedia diberikan sanksi apabila dikemudian hari pernyataan saya terbukti tidak benar yaitu:

- 1. Tidak dapat mengikuti ujian komprehensif.
- 2. Bersedia menganti judul atau topik projek akhir setelah mendapat persetujuan dari pembimbing projek akhir.

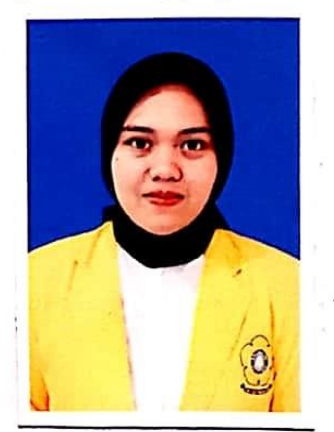

Palembang, 15 Juli 2022 AE2AJX903617608 Anjeli

NIM. 09010581923055

#### **HALAMAN PERSEMBAHAN**

Motto:

"Karena sesungguhnya sesudah kesulitan itu ada kemudahan (5), sesunguhnya sesudah kesulitan itu ada kemudahan (*Q.S Al-Insyirah: 5-6*)."

" Hiduplah seakan-akan kamu akan mati esok dan belajarlah seolah kamu akan hidup selamanya."

> *Kupersembahkan Kepada : Allah SWT Orang Tua & Keluarga*

- *Dosen Pembimbing*
- *Sahabat-sahabatku*
- *MI-A'19*
- *Almamater Kebangganku*

#### **ABSTRAK**

## APLIKASI MANAJEMEN PENGARSIPAN BERKAS PADA KANTOR NOTARIS DAN PPAT SONDANG FEBRIYANTI ARITONANG, S.H., M.Kn BERBASIS **WEB**

Oleh:

#### Anjeli 09010581923055

Penelitian pada Kantor Notaris Dan PPAT Sondang Febriyanti Aritonang, S.H., M.Kn. ini bertujuan untuk membuat aplikasi manajemen pengarsipan berkas berbasis website dan memudahkan pencarian (searching) berkas atau file yang dibutuhkan. Manfaat dari penelitian ini yaitu untuk mempermudah dalam proses pencarian data saat dibutuhkan. Didalam penelitian ini, penulis menggunakan metode pengumpulan data dengan mengambil data pada Kantor Notaris dan PPAT Sondang Febriyanti Aritonang, S.H., M.Kn. Adapun metode pengembangan aplikasi adalah metode waterfall yang terdiri dari analisis, desain, coding, dan pengujian (testing). Perancangan yang digunakan adalah UML yang terdiri dari use case diagram, class diagram, activity diagram dan sequence diagram. Implementasi sistem menggunakan bahasa pemrograman PHP dan database MySQL sebagai basis data. Hasil penelitian ini menghasilkan data yang di simpan secara digital.

Kata Kunci : aplikasi, pengarsipan, waterfall, PHP, Mysql.

Menyetujui, Pembimbing I, M.Rudi Sanjaya, S.Kom., M.Kom. NIP. 198011272019031005

Pembimbing II, Bayu Wijaya Putra, S.Kom., M.Kom.

NIP. 198803052019031010

Mengetahui, Koordinator Program Studi Manajemen Informatika utra *ils.Kom., M.Kom.* 082009121001

#### **ABSTRACT**

### APPLICATION OF FILE ARCHIVEMENT MANAGEMENT AT THE OFFICE OF NOTARY AND PPAT SONDANG FEBRIYANTI ARITONANG, S.H., M.Kn **WEB-BASED**

 $By:$ 

#### Anjeli 09010581923055

Research at the Office of Notary and PPAT Sondang Febriyanti Aritonang, S.H., M.Kn.ini aims to create a website-based file archiving management application and facilitate the search for the files needed. The benefit of this research is to facilitate the process of finding data when needed. In this study, the author used a data collection method by taking data at the Notary Office and PPAT Sondang Febriyanti Aritonang, S.H., M.Kn. The application development method is a waterfall method consisting of analysis, design, coding, and testing (testing). The design used is UML which consists of use case diagrams, class diagrams, activity diagrams and sequence diagrams. The implementation of the system uses the PHP programming language and the MySQL database as a database. The results of this study produced data that was stored digitally.

Keywords: application, archiving, waterfall, PHP, Mysql.

Menyetujui, Pembimbing I, M.Rudi Banjaya, S.Kom., M.Kom. NIP. 198d11272019031005

Pembimbing I

Bayu Wiaya Putra, S.Kom., M.Kom. NIP. 198803052019031010

Mengetahui, Koordinator Program Studi Manajemen Informatika iansyah Putra, S.Kom., M.Kom. 04082009121001 **ONAID** 

vii

#### **KATA PENGANTAR**

بست وَلِللَّهِ الرَّجِمِ الْجَمَّةِ

Puji syukur atas kehadirat Allah SWT yang telah memberikan berkat, rahmat, karunia, serta hidayah-Nya kepada penulis, sehingga dapat menyelesaikan Laporan Projek Akhir yang berjudul **" Aplikasi Manajemen Pengarsipan Berkas Pada Kantor Notaris dan PPAT Sondang Febriyanti Aritonang, S.H., M.Kn Berbasis Web "** sebagai syarat untuk menyelesaikan pendidikan Diploma III pada program Diplom Komputer Universitas Sriwijaya. Dalam pengajuan judul sampai diselesaikannya laporan projek akhir ini, penulis banyak mendapat dukungan, doa dan usaha serta semangat yang diberikan dari berbagai pihak. Oleh karena itu, penulis mengucapkan terima kasih sebesar-besarnya kepada:

- 1. Allah SWT yang telah memberikan kesehatan dan kesempatan serta kelancaran untuk menyelesaikan laporan projek akhir degan baik.
- 2. Bapak Apriansyah Putra, M.Kom. selaku Koordinator Program Studi Manajemen Informatika Fakultas Ilmu Komputer Universitas Sriwijaya.
- 3. Bapak Bayu Wijaya Putra, S.KOM., M.Kom. selaku Pembimbing Akademik yang telah membimbing selama masa perkulihan.
- 4. Bapak M. Rudi Sanjaya, S.Kom., M.Kom. selaku Pembimbing I yang telah meluangkan waktu dan pikirannya, memberikan arahan dan nasihat serta sabar dalam membimbing penulis untuk menyelesaikan laporan projek akhir.
- 5. Bapak Bayu Wijaya Putra, S.Kom., M.Kom. selaku Pembimbing II yang telah meluangkan waktu dan pikirannya, memberikan arahan dan nasihat

serta sabar dalam membimbing penulis untuk menyelesaikan laporan projek akhir.

- 6. Admin Program Studi Manajemen Informatika yang telah memberikan arahan dan informasi selama perkuliahan.
- 7. Seluruh dosen, staff, dan karyawan program Diploma III Fakultas Ilmu Komputer Universitas Sriwijaya atas bantuan yang telah diberikan selama ini samapai penulis menyelesaikan laporan projek akhir.
- 8. Kepada kedua orang tuaku tercinta, dan kakak-adik ku yag telah banyak memberikan dukungan, doa, dan semangat serta motivasi bagi penulis agar dapat menyelesaikan laporan projek akhir ini dengan baik.
- 9. Genius Family yang telah memberi dukungan dan arahan yang sangat membantu. Terima kasih sudah menjadi sahabat yang baik dengan memberikan support yang luar biasa, terima kasih selalu ada dalam keadaan senang maupun sedih walapun banyak sedihnya tapi tetap happy kiyowo.
- 10. Terima kasih untuk teman-teman seperjuangan MI (A) kalian luar bisa.
- 11. The last one thank you for myself thank you for holding on and fighting to the end I am very proud of you.

Penulis mengharapakan laporan projek akhir ini bisa bermanfaat dan menjadi motivasi bagi penulis, pembaca dan pihak yang membutuhkan untuk menambah wawasan dan ilmu pengetahuan.

> Palembang, Juli 2022 Penulis,

**Anjeli** NIM. 09010581923055

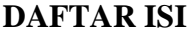

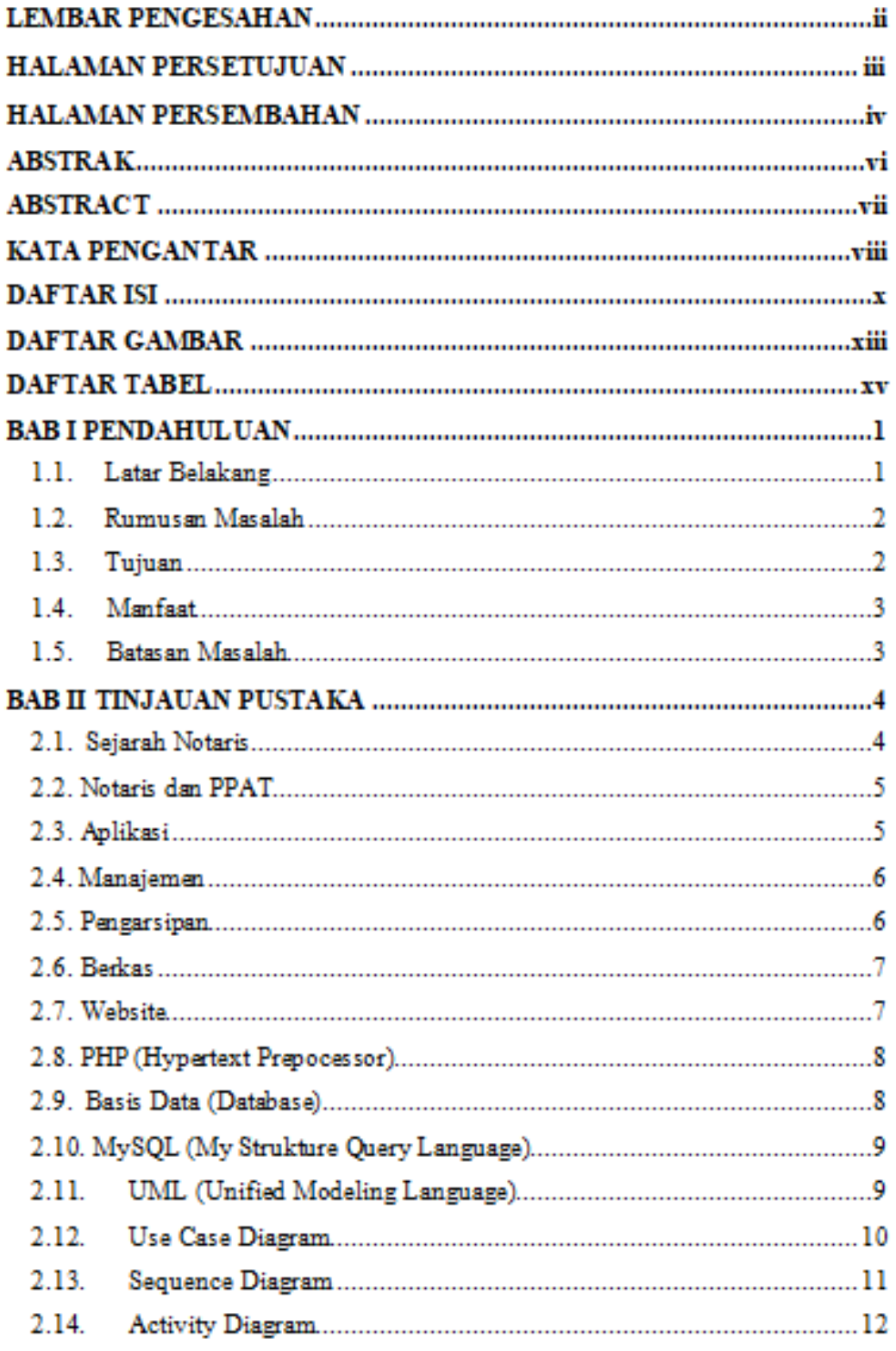

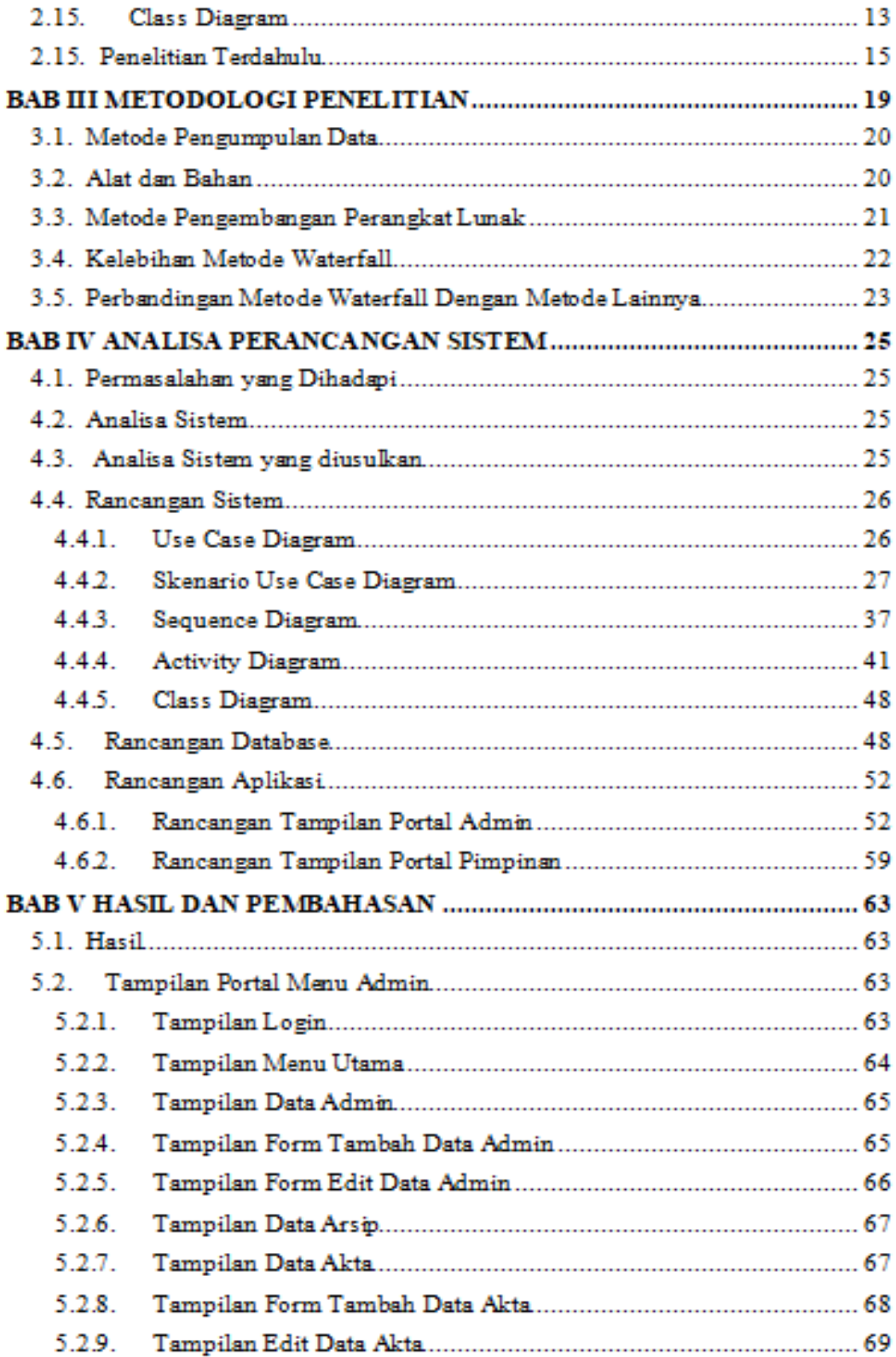

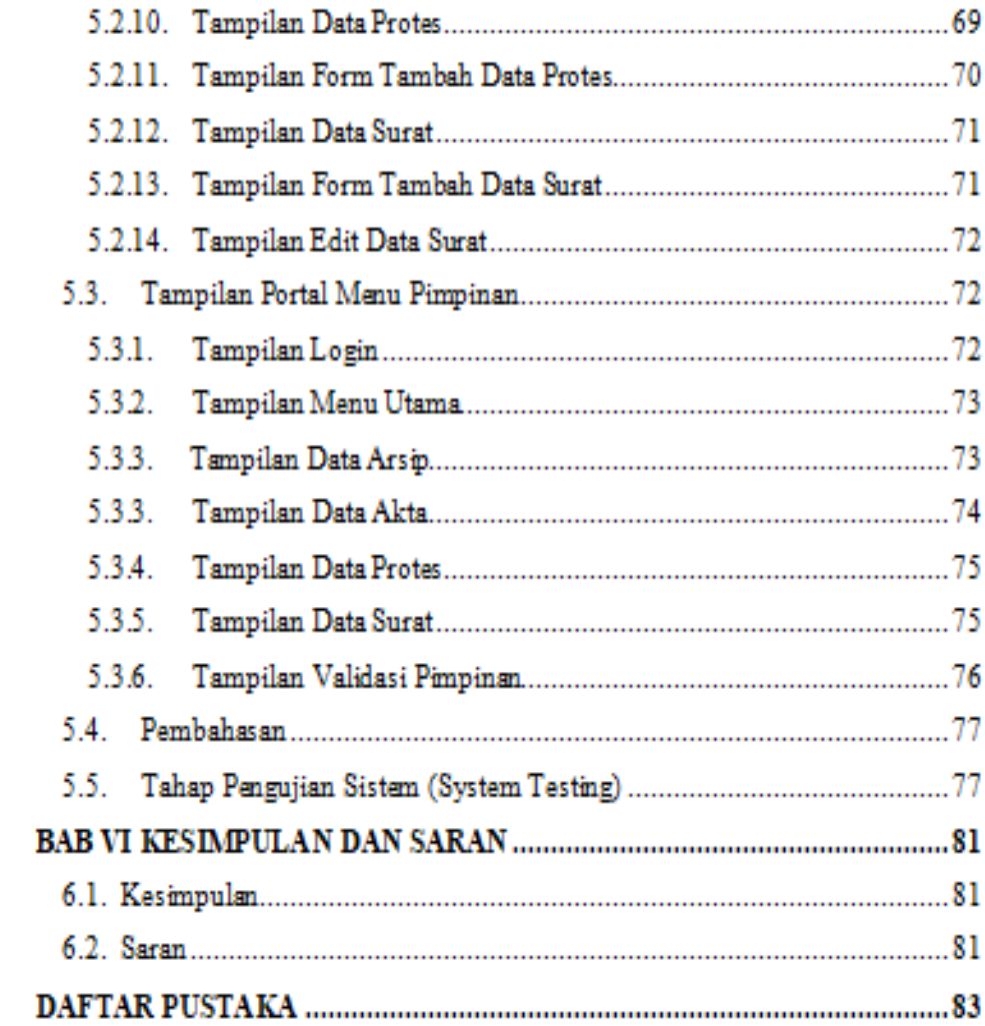

### **DAFTAR GAMBAR**

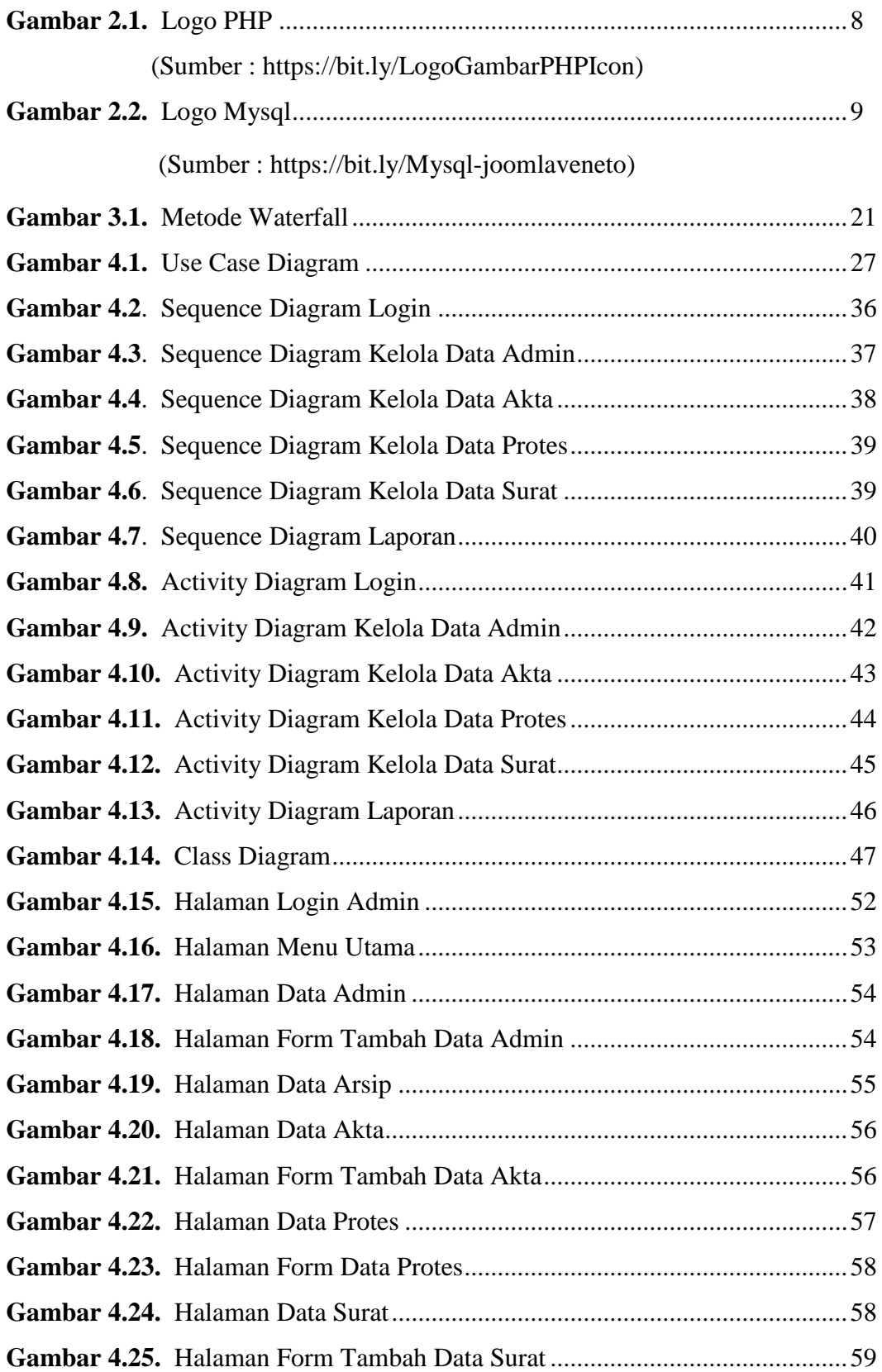

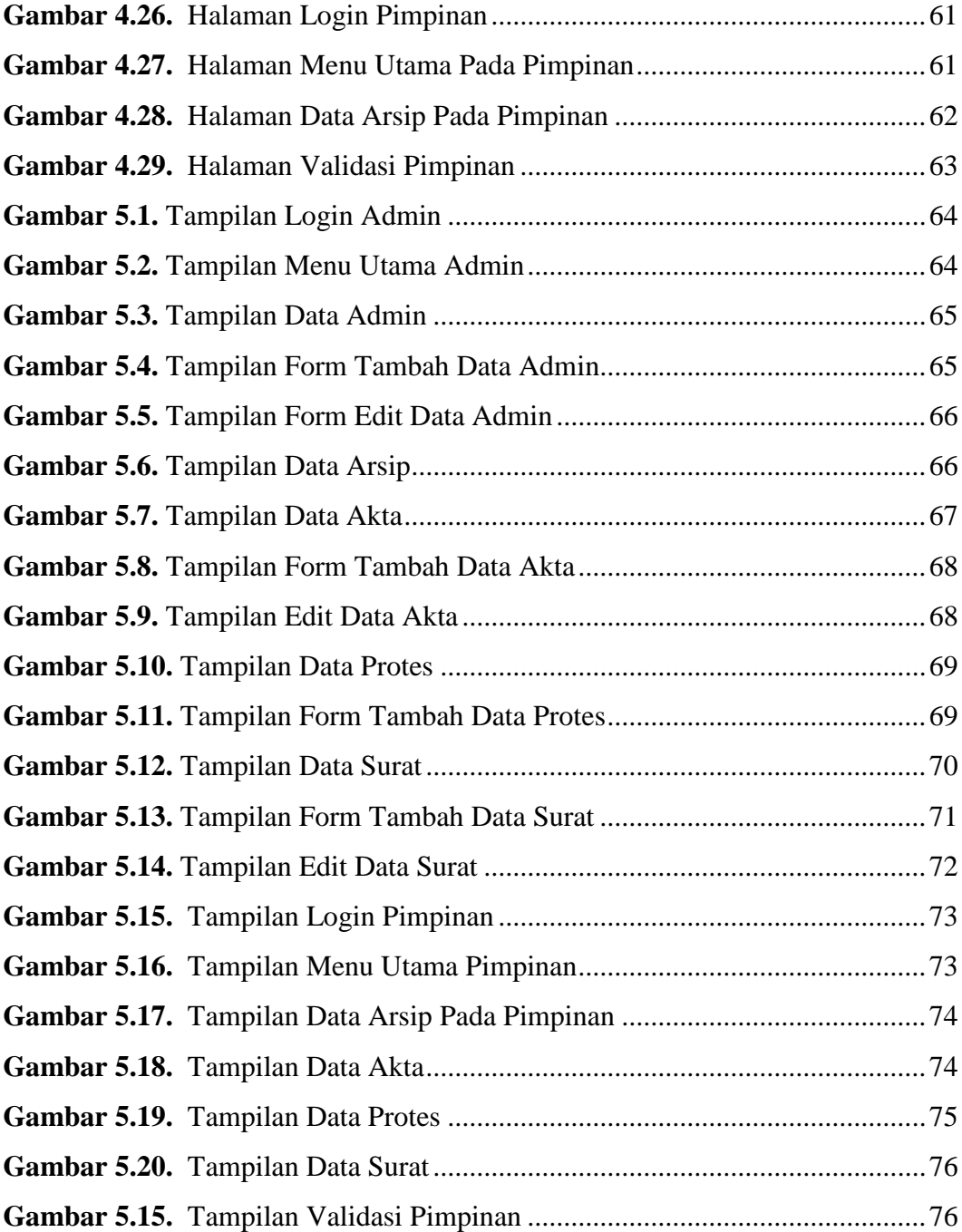

#### **DAFTAR TABEL**

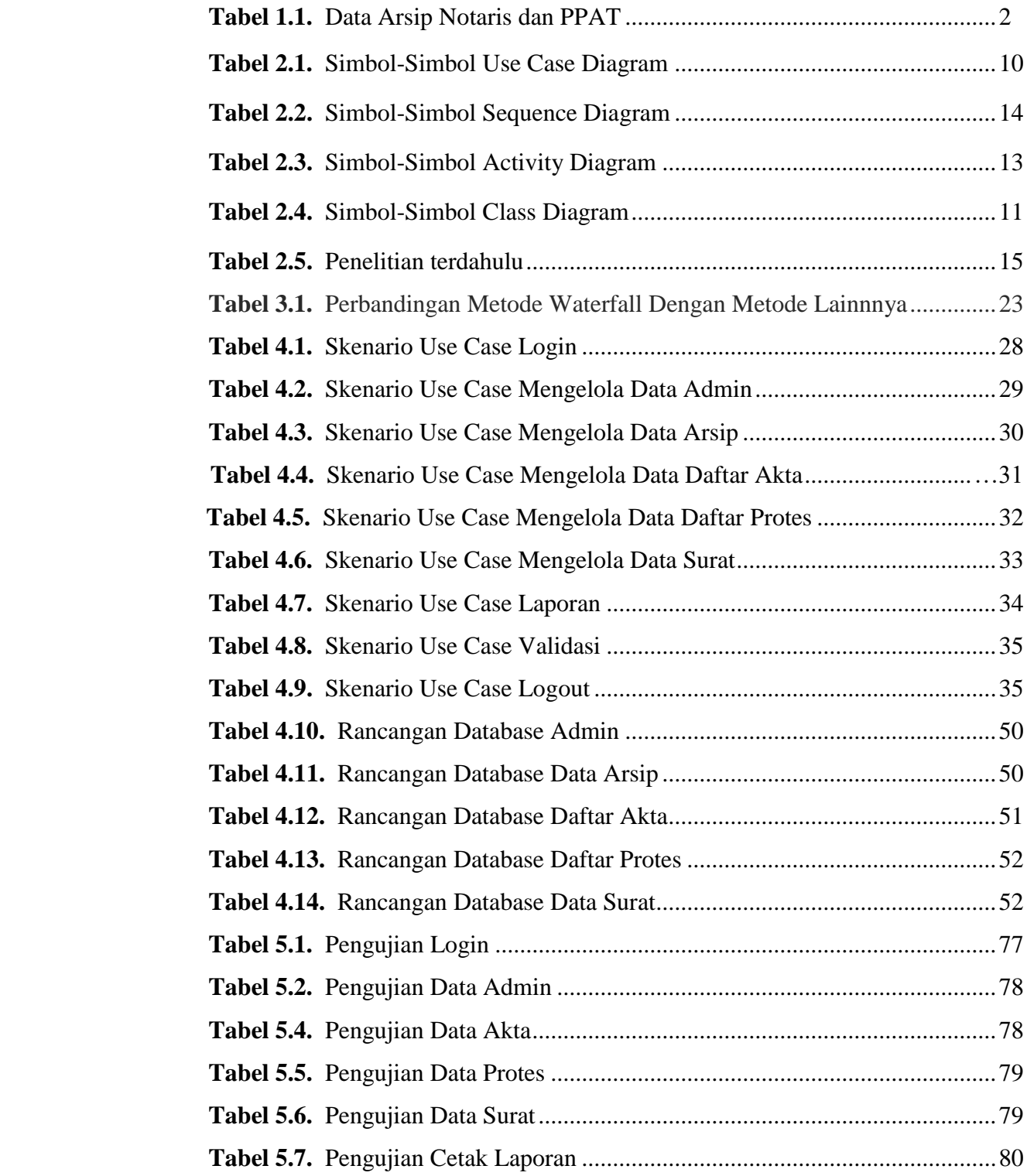

#### **BAB I**

#### **PENDAHULUAN**

#### **1.1. Latar Belakang**

Arsip merupakan kumpulan dokumen sejarah atau fasilitas fisik di mana mereka disimpan dan salah satu sumber informasi yang mempunyai peranan penting salam menunjang kegiatan administrasi dan manajemen dalam suatu instansi. Semua kegiatan instansi, baik berupa proposal, surat-menyurat atau dokumen lainnya akan diarsipkan. Informasi yang tersimpan tersebut merupakan bukti dan dokumentasi atau penyimpanan bagi instansi yang terkait (Agustina Simangunsong, 2018).

Arsip berisi sumber-sumber primer yang terakumulasi selama masa hidup suatu individu atau organisasi, dan disimpan untuk menunjukkan fungsi orang atau organisasi tersebut. Berdasarkan pengetian tersebut dapat dikatakan bahwa arsip merupakan bagian yang penting, karena arsip memiliki banyak fungsi bagi instansi atau organisasi tersebut. Dalam pengarsipan data fisik jelas masih harus ada, namun arsip digital wajib ada, mengingat jika perlu mencari lagi dokumen lama. Ada banyak cara untuk membuat dan menyimpan arsip contoh nya saja arsip disimpan di dalam lemari besar penyimpanan atau lain sebagainya, pada kurun waktu yang lama metode tersebut akan menimbulkan beberapa kerugian bagi instansi tersebut karena memerlukan waktu yang lama untuk menemukan kembali arsip yang di cari, serta ketahanan atau keutuhan arsip yang ada dapat rusak seiring berjalannya waktu.

Pada instansi seperti notaris, dibutuhkan aplikasi yang dapat membantu kinerja instansi tersebut. Instansi yang menggunakan teknologi informasi untuk mengelola pengarsipan di internet masih sangat minim diterapkan, dan hanya sedikit instansi yang menggunakan teknologi ini dalam berbagai bidang kearsipan. Dalam hal ini, diperlukan suatu sistem informasi untuk mengelola informasi yang akurat dan cepat.

 Kantor Notaris dan PPAT Sondang Febriyanti Aritonang, S.H., M.Kn. pada tahun 2016-2022, pengarsipan berkas-berkasnya masih disimpan dilemari penyimpanan dan tidak memiliki penyimpanan arsip digital sehingga membutuhkan waktu lama untuk mencari file tahun sebelumnya yang dibutuhkan. Oleh karena itu arsip digital sangat dibutuhkan untuk memudahkan pengelolaan arsip sehingga bisa melihat file yang sudah di arsipkan secara online tidak perlu lagi mencari file-file secara fisik.

**Tabel 1.1.** Data Arsip Notaris dan PPAT

| <b>Tahun</b> | Data Arsip |
|--------------|------------|
| 2020         | 53         |
| 2021         | 59         |

Pengarsipan pada kantor Notaris dan PPAT, penyimpanan berkasnya 90% masih belum digitalisasikan dan 10% nya file atau dokumen sudah diketik dan diprint out. Penyimpanan file-file dokumen data arsip fisik lama kelamaan berkasnya akan bertambah banyak dan membutuhkan lemari penyimpanan yang lebih besar lagi. Walaupun sudah disimpan didalam rak penyimpanan yang sudah tertata dengan baik suatu saat akan rapuh dan rusak juga.

Oleh karena itu, aplikasi ini diharapkan dapat membuat aplikasi yang memudahkan pengguna untuk membuat, menyimpan, dan mencari kembali berkas berdasarkan nama file, tanggal ataupun pembuatnya. Kemudahan untuk mengakses yang dibuat dan dikemas dengan fitur cari, serta penyimpanan secara digital dapat dilakukan dengan upload file scan dokumen yang akan memudahkan menemukan berkas yang dibutuhkan serta meminilimalisir terjadinya kehilangan dokumen yang akan merugikan instansi terkait.

Dengan demikian, peneliti bertujuan membuat sebuah aplikasi manajemen pengarsipan berkas berbasis web yang dapat membantu perusahaan atau instansi untuk meningkatkan efektivitas dalam melakukan pengelolaan data arsip dengan memperkecil kemungkinan - kemungkinan kesalahan yang akan terjadi dan agar keamanan arsip dapat terjamin.

Berdasarkan latar belakang permasalahan pada Kantor Notaris dan PPAT diatas, penulis tertarik untuk melakukan penelitian dengan judul **"Aplikasi Manajemen Pengarsipan Berkas Pada Kantor Notaris Dan PPAT Sondang Febriyanti Aritonang, S.H., M.Kn Berbasis Web".**

#### **1.2. Rumusan Masalah**

 Bagaimana merancang dan membangun Aplikasi Manajemen Pengarsipan Berkas Pada Kantor Notaris Dan Ppat Sondang Febriyanti Aritonang, S.H., M.Kn Berbasis Web?

#### **1.3. Tujuan**

Tujuan dari penelitian ini adalah:

- 1. Membuat Aplikasi Manajemen Pengarsipan Berkas Pada Kantor Notaris dan PPAT Sondang Febriyanti Aritonang, S.H., M.Kn Berbasis Web dengan menggunakan metode waterfall.
- 2. Mengelola arsip berupa file digital dari laporan daftar akta, daftar protes dan data surat.
- 3. Memudahkan pencarian (*searching*) berkas/file laporan.

#### **1.4. Manfaat**

Manfaat yang diharapakan dari hasil tugas akhir ini adalah:

- 1. Dapat mempermudah proses pencarian data saat dibutuhkan.
- 2. Dengan adanya aplikasi ini dapat mengurangi kesalahan kesalahan yang sering terjadi saat ini masih menggunakan sistem yang memumpuni.
- 3. Mempermudah dalam memperoleh berkas menggunakan Aplikasi Manajemen Pengarsipan Berkas Pada Kantor Notaris dan PPAT Sondang Febriyanti Aritonang, S.H., M.Kn Berbasis Web.

#### **1.5. Batasan Masalah**

Adapun batasan masalah dalam penelitian ini adalah:

- 1. Aplikasi manajemen pengarsipan berkas ini dibuat dengan bahasa pemrograman PHP dan database MySQL.
- 2. Aplikasi yang dibuat nantinya merupakan aplikasi berbasis website dan hanya dapat digunakan oleh Kantor Notaris dan PPAT Sondang Febriyanti Aritonang, S.H., M.Kn.
- 3. Aplikasi ini hanya proses pengarsipan berkas saja.

#### **DAFTAR PUSTAKA**

- Arivianto, F., & Trijaka, A. (2019, December). Aplikasi Management arsip berbasis web di arsip dan perpustakaan daerah pati. In *Seminar Nasional Science and Engineering National Seminar* (Vol. 1, No. 1).
- Harianja, H. (2018). Perancangan Aplikasi Rawat Jalan Pada Unit Pelaksana Teknis Dinas (UPTD) Kesehatan Benai. *Jurnal Teknologi Dan Open Source*, *1*(1), 8-24.
- Illaahi, R., & Tasrif, E. (2021). RANCANG BANGUN APLIKASI MANAJEMEN PENGARSIPAN DATA BERBASIS WEB (Studi Kasus: UPTD. Balai Kesehatan Indera Masyarakat Provinsi Sumatera Barat). *Jurnal Vokasi Informatika*.
- Lestari, V. A. S., Rusydi, M. T., & Sukoco, S. (2021). Pembuatan Sistem Informasi Arsip Berbasis Web Pada Program Studi S1 Teknik Informatika Universitas Surakarta. *Surakarta Informatic Journal*, *3*(2).
- Ningrum, T. H., & Umar, M. K. G. (2020). Sistem Informasi Penerimaan Berkas Badan Usaha Jasa Konstruksi pada Lembaga Pengembangan Jasa Konstruksi (LPJK) Provinsi Maluku Utara. *Jurnal Ilmiah ILKOMINFO-Ilmu Komputer & Informatika*, *3*(1).
- Nugraha, P. G. S. C. (2021). Rancang bangun sistem informasi software point of sale (POS) dengan metode waterfall berbasis web. *JST (Jurnal Sains Dan Teknologi)*, *10*(1), 92-103.
- Nugraha, Y. (2020). Information System Development with Comparison of Waterfall and Prototyping Models. *JURNAL RISTEC: Research in Information Systems and Technology*, *1*(1), 126-131.
- NURAINI, B. A. Rancang Bangun Sistem Informasi Administrasi Dan Pengolahan Arsip Dengan Algoritma Aes-128 Berbasis Web.
- Pertiwi, A. J. (2021). Pengembangan Aplikasi Pengolahan Data Arsip Berbasis Web.
- PUTRA, B. W., SAPUTRA, A., SANJAYA, M. R., & KURNIAWAN, D. (2020, May). Enabling Collaboration of CodeIgniter Framework and RESTful API for Utilize Web Mobile Interface Implemented on Final Project Management System. In *Sriwijaya International Conference on Information Technology and Its Applications (SICONIAN 2019)* (pp. 520-526). Atlantis Press.
- Romindo, R. (2019). Sistem Informasi Pengarsipan Pada Kantor Notaris Efrina Nofiyanti Kayadu, Sh. M. Kn Berbasis Web Dengan Metode Waterfall. *REMIK: Riset dan E-Jurnal Manajemen Informatika Komputer*, *3*(2), 81-86.
- Simangunsong, A. (2018). Sistem Informasi Pengarsipan Dokumen Berbasis Web. *Jurnal Mantik Penusa*, *2*(1).
- Suriatno, I., & UN, D. H. (2017). Sistem Manajemen Pengarsipan Surat Menyurat Pada Setda Kabupaten Sarmi-Papua.

Suryadi, A., & Zulaikhah, Y. S. (2019). Rancang Bangun Sistem Pengelolaan Arsip Surat Berbasis Web Menggunakan Metode Waterfall. *Jurnal Khatulistiwa Informatika*, *7*(1).